## **Netfinity 3000**

## **Netfinity 3000**

# IBM

### **1 (1998 5 )**

10L9877 Netfinity 3000 Start Here

Copyright International Business Machines Corporation 1998. All rights reserved.

 $(NOS)$ 

IBM Netfinity 3000

- 1.  $\blacksquare$
- 2.  $\blacksquare$
- 3. (POST)
- $4.$
- $5.$
- 
- $6.$

IBM Netfinity 3000

 $\overline{2}$  (  $\overline{2}$  ) : **IBM** is the contract of  $\mathbb{R}^n$ 

**IBM APC** 

**IBM** IBM ServerGuide CD-ROM

IBM Netfinity 3000

 $(3)$ 

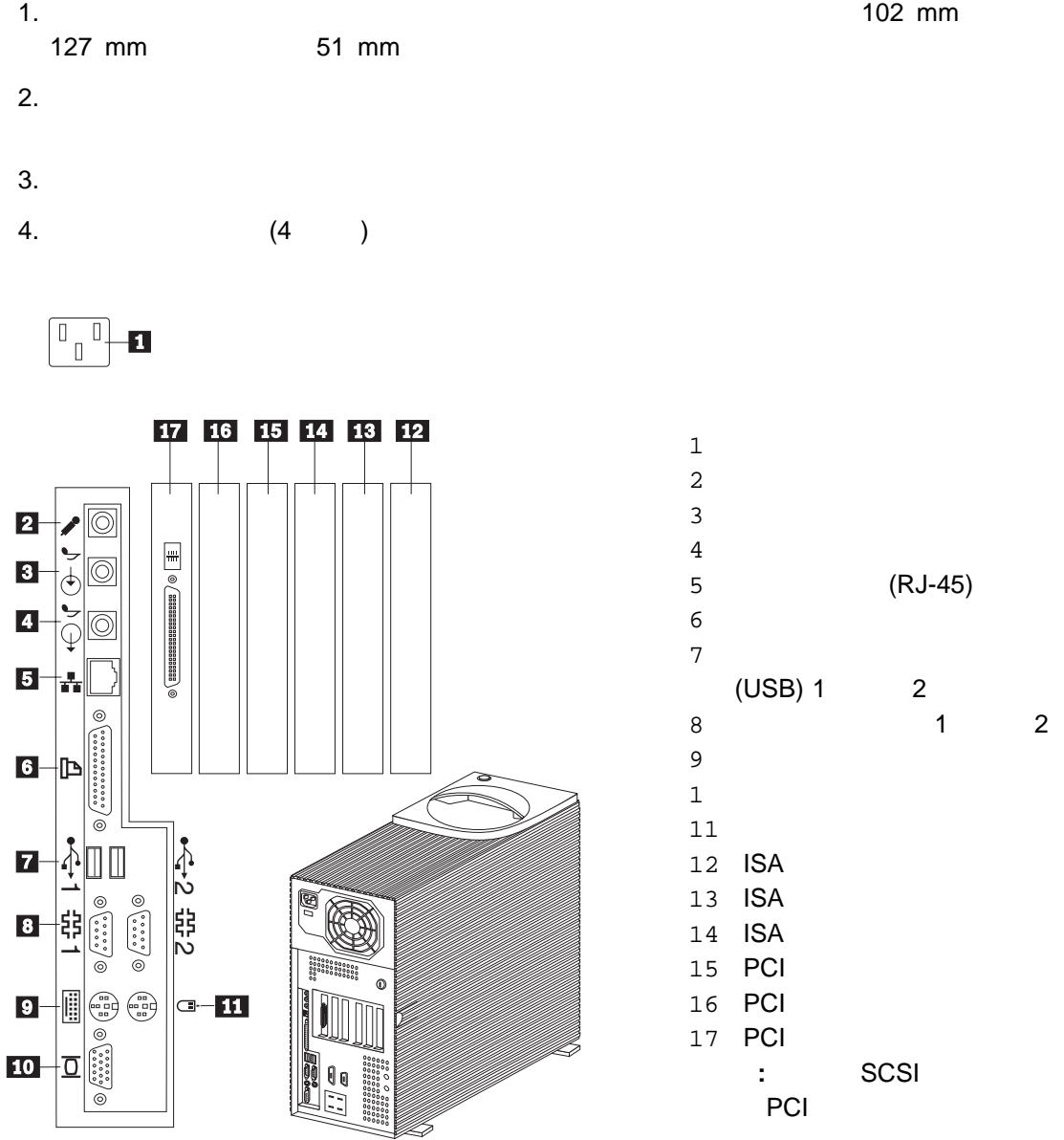

2.  $\blacksquare$ (POST) がについては、それに発見すると、<br>インテスト (ブートの) インディアを通す **:** オペレーティング・システムがインストールされていないため、エラー 1962 No operating system found. Press F1 to repeat boot sequence. Netfinity 3000  $\sim$  3

1.  $\blacksquare$ 

3. Netfinity 3000

4. (5)

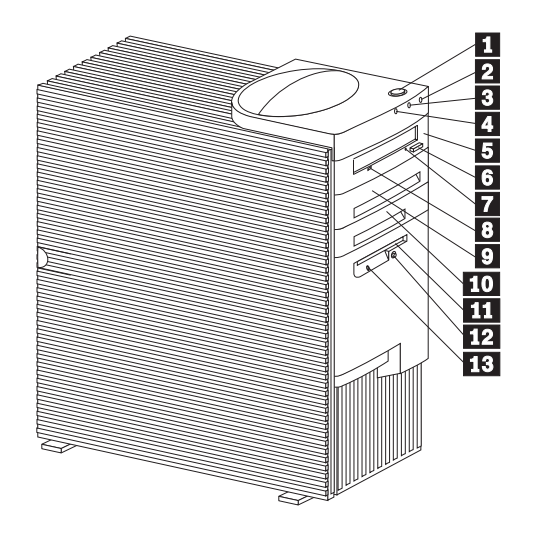

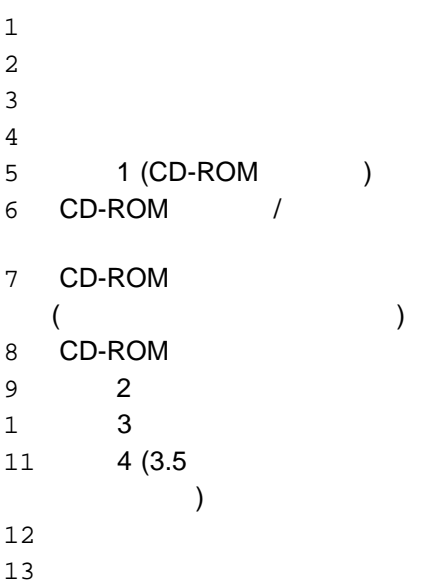

Netfinity 3000

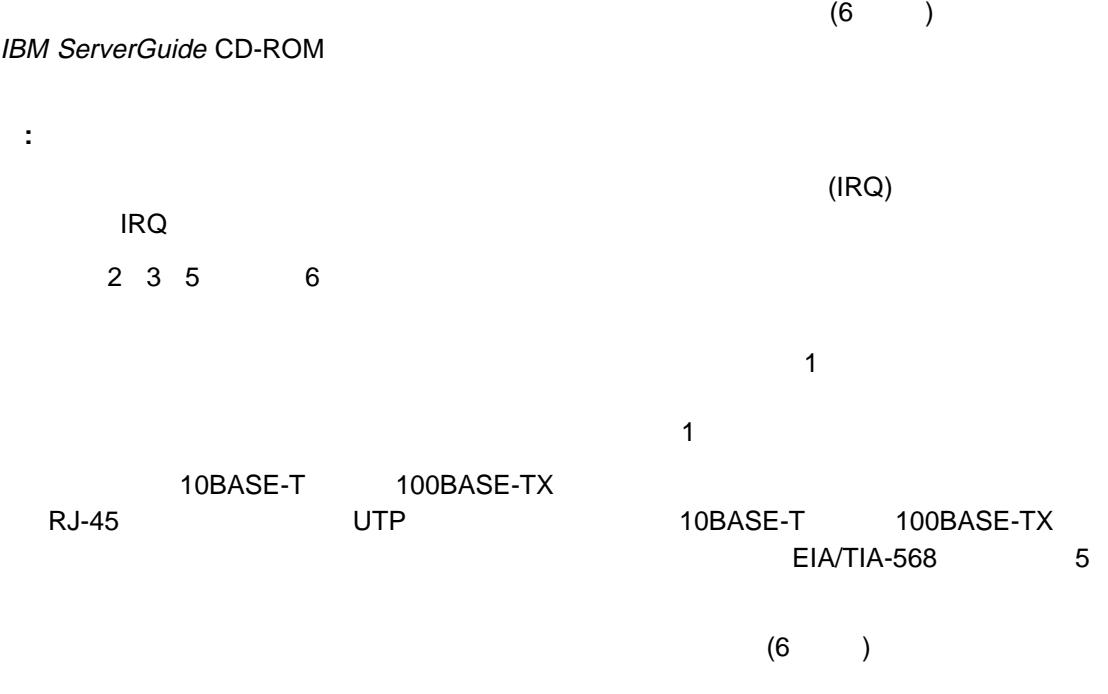

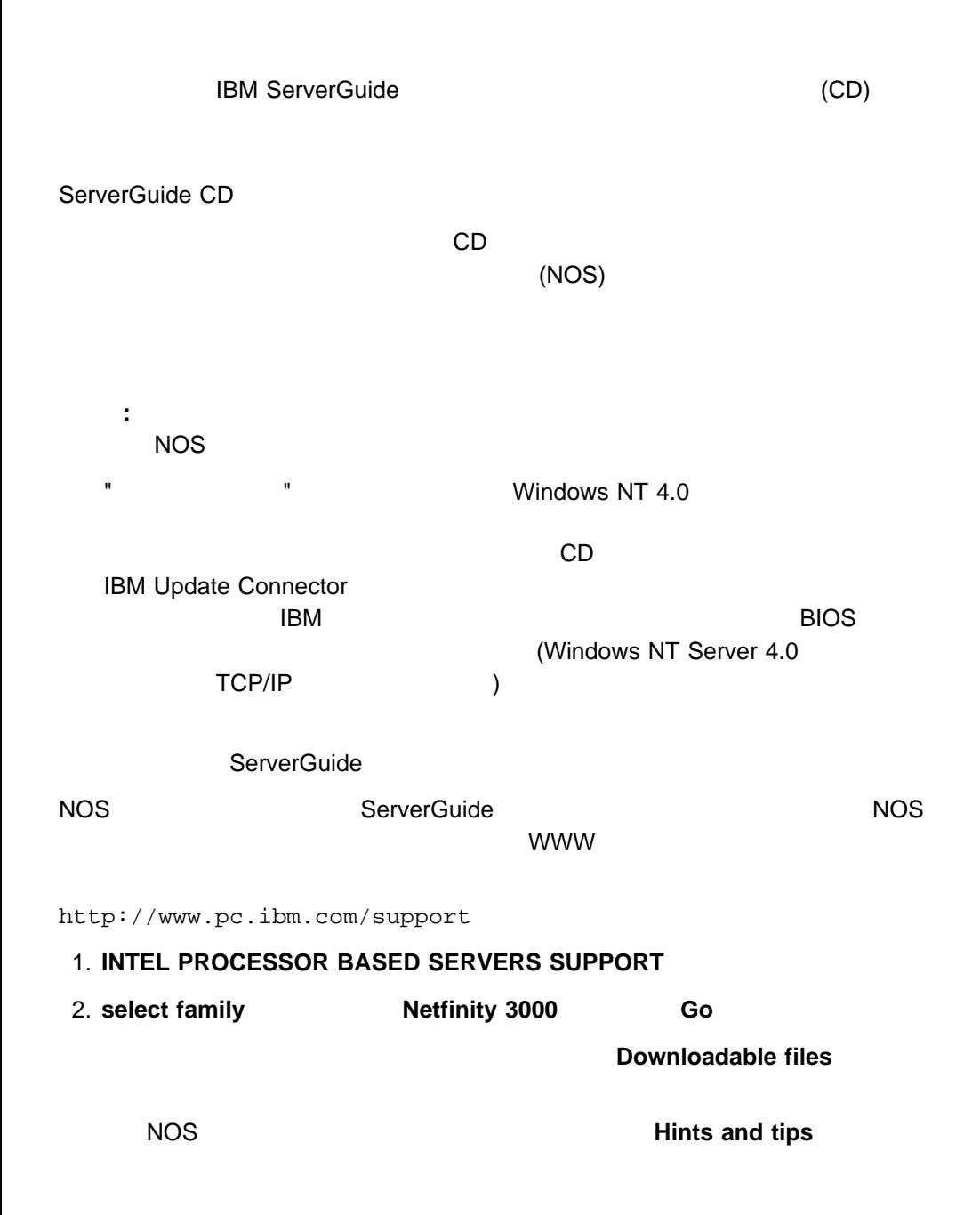

IBM Netfinity 3000

Netfinity 3000

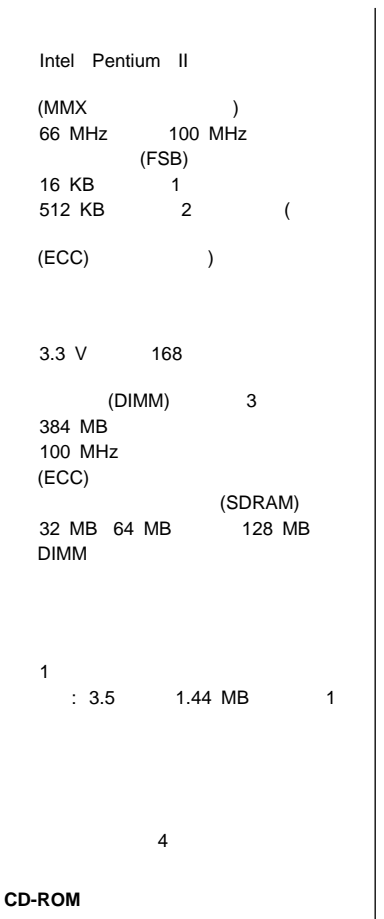

標準: IDE

最大 7 個のアダプターをサポート  $ISA$  3 PCI 3  $(AGP)$ 1 3.5 5.25  $\mathbf 1$  $3.5$  4 : CD-ROM 5.25 アップグレード可能な **POST BIOS** POST/BIOS ( )  $\blacksquare$ EEPROM

**SCSI** 機構 16 UltraSCSI  $-$  1  $-$  1 SCSI 4 330  $\overline{2}$ (USB)  $\overline{2}$  $R_{\rm 1.5}$  1.1  $\pm$  1.1  $\pm$  1.1  $\pm$  1.1  $\pm$  1.1  $\pm$  1.1  $\pm$  1.1  $\pm$  1.1  $\pm$  1.1  $\pm$  1.1  $\pm$  1.1  $\pm$  1.1  $\pm$  1.1  $\pm$  1.1  $\pm$  1.1  $\pm$  1.1  $\pm$  1.1  $\pm$  1.1  $\pm$  1.1  $\pm$  1.1  $\pm$  1.1  $\pm$  1.1  $\pm$  1.1  $\pm$  1. 10/100 Mbps  $-10BASE-T/100BASE-TX$ – マイクロプロセッサーとバスの使用率 (DMA) システム・ボードの AGP 機能  $-4$  MB (SGRAM) 100 MHz AGP 1 Alert on LAN Wake on LAN

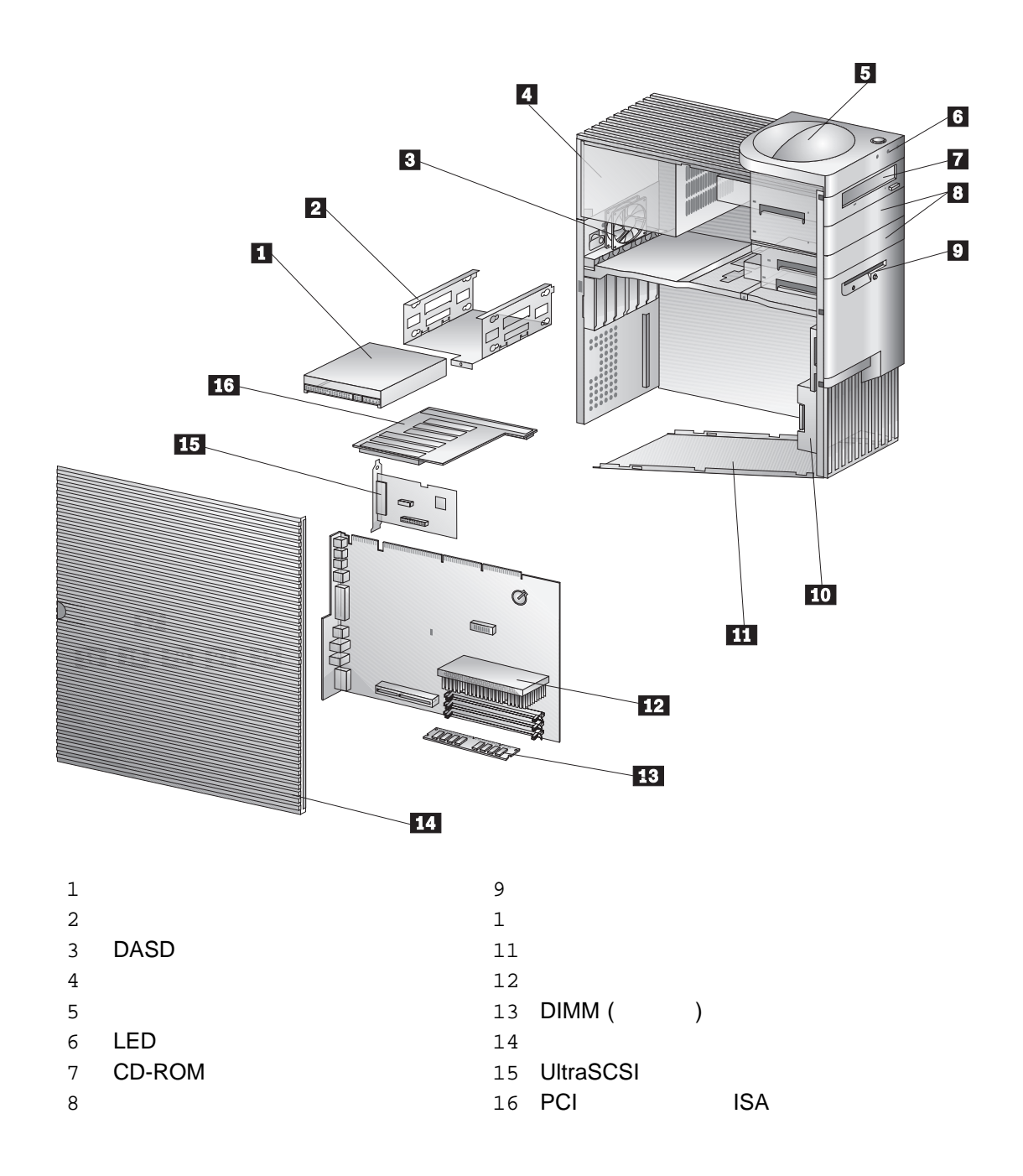

 $R$ e $A$ d $R$  readments  $R$  readments  $R$  readments  $R$  $\blacksquare$ 

 $\mathsf{H}\mathsf{B}\mathsf{M}$ 

#### International Business Machines Corporation

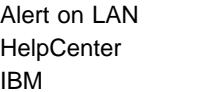

**Netfinity** ServerGuide Wake on LAN

Intel MMX Pentium Intel Corporation Microsoft Windows Windows NT Microsoft Corporation

## IBM

部品番号: 22L2145

Printed in Japan

May 1998

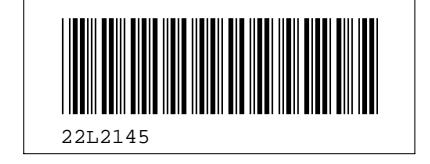